# **МИНОБРНАУКИ РОССИИ Федеральное государственное бюджетное образовательное учреждение высшего образования «Астраханский государственный университет имени В.Н.Татищева»**

**Филиал АГУ им. В.Н.Татищева в г. Знаменск Астраханской области Кафедра математики и информатики**

# **У Т В Е Р Ж Д Е Н О**

На Ученом Совете филиала АГУ в г. Знаменск Протокол № 14 от 28.08.2023 г. Доцент, к.т.н, заведующий кафедрой,  $\mathcal{D}_{\text{max}}$  Бориско

# **МЕТОДИЧЕСКИЕ РЕКОМЕНДАЦИИ**

по написанию бакалаврской работы для студентов, обучающихся по направлению подготовки 09.03.02 «Информационные системы и технологии»

# **СОДЕРЖАНИЕ**

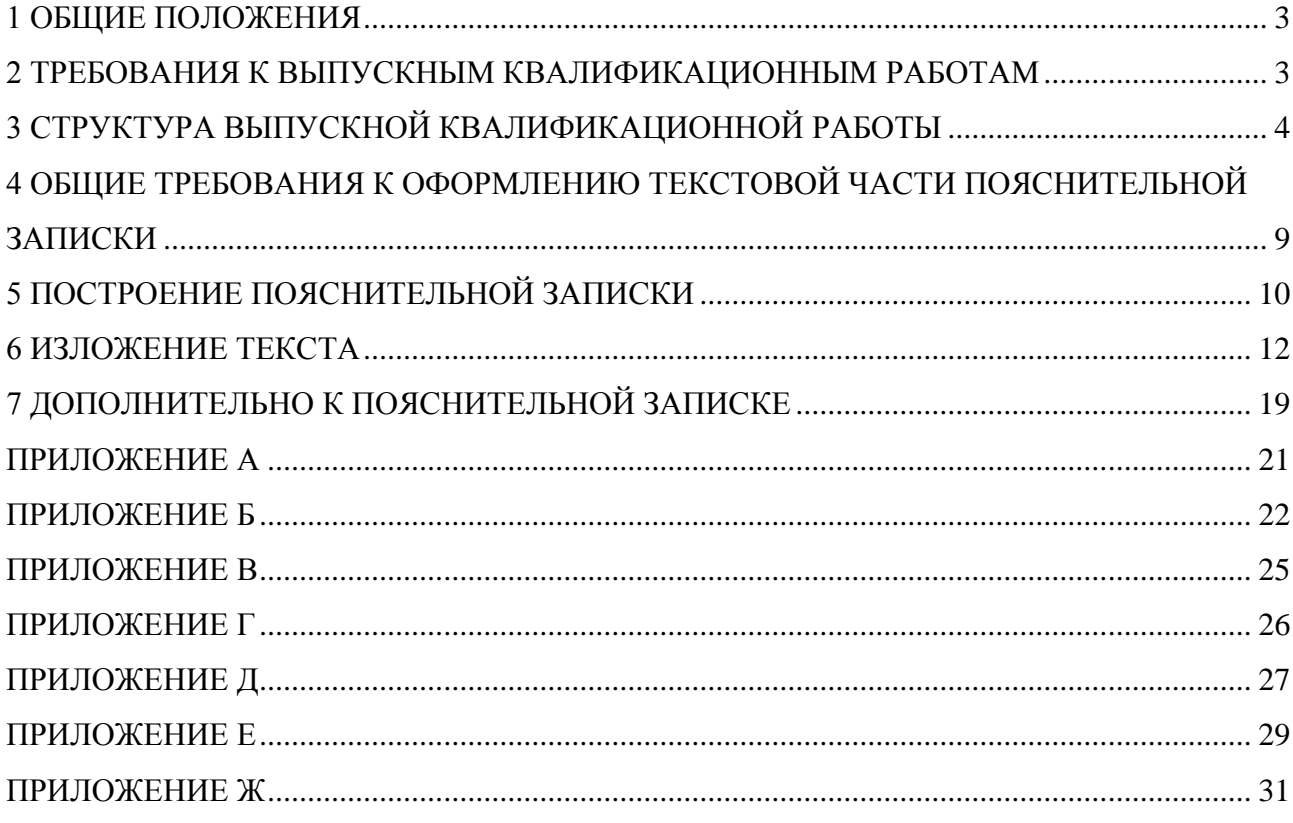

#### **1 ОБЩИЕ ПОЛОЖЕНИЯ**

<span id="page-2-0"></span>Виды профессиональной деятельности, к которым готовятся выпускники, освоившие программу бакалавриата с присвоением квалификации «бакалавр» - производственнотехнологическая.

Задачи профессиональной деятельности выпускника бакалавриата по направлению подготовки 09.03.02 Информационные системы и технологии: разработка и внедрение технологий объектов профессиональной деятельности в областях: машиностроение, приборостроение, техника, образование, медицина, административное управление, юриспруденция, бизнес, предпринимательство, коммерция, менеджмент, банковские системы, безопасность информационных систем, управление технологическими процессами, механика, техническая физика, энергетика, ядерная энергетика, силовая электроника, металлургия, строительство, транспорт, железнодорожный транспорт, связь, телекоммуникации, управление инфокоммуникациями, почтовая связь, химическая промышленность, сельское хозяйство, текстильная и легкая промышленность, пищевая промышленность, медицинские и биотехнологии, горное дело, обеспечение безопасности подземных предприятий и производств, геология, нефтегазовая отрасль, геодезия и картография, геоинформационные системы, лесной комплекс, химико-лесной комплекс, экология, сфера сервиса, системы массовой информации, дизайн, медиаиндустрия, а также предприятия различного профиля и все виды деятельности в условиях экономики информационного общества.

#### **2 ТРЕБОВАНИЯ К ВЫПУСКНЫМ КВАЛИФИКАЦИОННЫМ РАБОТАМ**

<span id="page-2-1"></span>Выпускной квалификационной работой бакалавра по специальности **09.03.02 Информационные системы и технологии** служит бакалаврская работа (БР).

*Бакалаврская работа* — самостоятельная работа, содержащая теоретическое и (или) экспериментальное исследование, проектно-конструкторское и (или) дизайнерское, управленческое, экономическое, социально-экономическое, технологическое решения отдельных (частных) задач, отражающих особенности требований к подготовке выпускников по соответствующему направлению.

Бакалаврская работа отражает итог теоретического обучения студента и подтверждает его способность к самостоятельному теоретическому и экспериментальному исследованию, связанному с решением отдельных, частных задач по проблемам направления подготовки 09.03.02 Информационные системы и технологии (проектированию объектов профессиональной деятельности на основе приобретенных теоретических знаний, практических навыков и методов научного исследования). Бакалаврские работы могут основываться на обобщении выполненных курсовых работ и проектов и подготавливаться к защите в завершающий период теоретического обучения.

Бакалаврская работа представляет из себя оформленную в соответствии с требованиями ГОСТ техническую документацию (*пояснительную записку* – ПЗ) на разработку информационной системы в соответствии с выбранной направленностью (порядок проверки на объём заимствований текста пояснительной записки определяется приказом ректора АГУ от **07.06.2019 г. № 08-01-01/796** и осуществляется с помощью корпоративной версии системы «Антиплагиат.ВУЗ» на сайте [http://www.antiplagiat.ru/.](http://www.antiplagiat.ru/) Проверка осуществляется по мере готовности текста ПЗ, но не позднее, чем за 1 месяц до защиты ВКР, с последующим представлением на выпускающую кафедру окончательной электронной версии ПЗ (в формате .pdf) и Отчёта о результатах проверки ВКР (распечатывается из системы), а также соответствующий ей разработанный *программный продукт*, которые представляются автором для защиты. Степень заимствования текста допускается не более 10% из одного источника, общий процент оригинальности текста должен быть не менее 60%. Авторы представляемых ВКР в комментариях на заимствования, использованные в тексте, должны обосновать, что заимствования носят правомерный характер путем обязательного добавления ссылок на источники.

Бакалаврская работа должна быть представлена в форме рукописи. Требования к содержанию, объему и структуре бакалаврской работы определяются высшим учебным заведением на основании: Положения о государственной итоговой аттестации выпускников высших учебных заведений, Федерального государственного образовательного стандарта высшего образования по направлению подготовки 09.03.02 Информационные системы и технологии (уровень бакалавриата), утвержденного Минобрнауки России, и Методических рекомендаций УМО ВУЗов по образованию в области информационных технологий.

Кроме того, бакалаврская работа оформляется в виде чертежей, расчетно-графических и иных материалов, моделей, готового программного продукта и пояснительной записки к ним.

При оценке защиты ВКР учитывается умение студента четко и логично излагать свои представления, вести аргументированную дискуссию, представлять место полученных результатов в общем ходе исследований избранной научной проблемы и решения поставленной задачи.

# **3 СТРУКТУРА ВЫПУСКНОЙ КВАЛИФИКАЦИОННОЙ РАБОТЫ**

<span id="page-3-0"></span>Пояснительная записка является основным отчетным документом по бакалаврской работе, который содержит систематизированные данные, описывающие состояние, процесс или результаты научно-технического исследования, изучение проблемы, расчёты и эксперименты, анализ результатов и решений, иллюстрации, схемы, графики. Структура и оформление пояснительной записки устанавливаются в соответствии с требованиями, предусмотренными стандартами ЕСКД и ЕСПД.

Пояснительная записка к квалификационной работе должна быть подготовлена при помощи средств оргтехники и включать следующие структурные элементы, располагающиеся в строгой последовательности:

1 ТИТУЛЬНАЯ ЧАСТЬ:

- титульный лист (первый лист документа Приложение А);
- задание на бакалаврскую работу (второй лист документа Приложение Б).
- 2 ИНФОРМАЦИОННАЯ ЧАСТЬ:
- реферат на русском и английском (не обязательно) языках, (Приложение В);
- глоссарий;
- содержание.

#### 3 ОСНОВНАЯ ЧАСТЬ

Состав и структура основной части ПЗ устанавливается в соответствии с техническим заданием на БР. В зависимости от объекта исследования и проектирования структура, название глав основной части, и их количество может существенно изменяться.

В основной части должны быть отражены следующие этапы проектирования по БР:

- определение цели и назначения разрабатываемой информационной системы (ИС);
- обоснование актуальности темы;
- обследование предметной области;
- построение функциональной модели разрабатываемой ИС;
- построение информационно-логической модели ИС;
- построение диаграммы перехода состояний (при необходимости);

- выбор и обоснование использования комплекса программных и технических

средств;

- реализация модулей программного и информационного обеспечения системы;

- контрольное испытание разработанной ИС на подготовленных тестовых данных.

Основная часть должна включать следующие разделы:

ВВЕДЕНИЕ ТЕХНИЧЕСКИЙ ПРОЕКТ РАБОЧИЙ ПРОЕКТ ПРОГРАММА И МЕТОДИКА ИСПЫТАНИЯ ПРОЕКТА ЗАКЛЮЧЕНИЕ

### СПИСОК СОКРАЩЕНИЙ СПИСОК ИСПОЛЬЗОВАННЫХ ИСТОЧНИКОВ

ПРИЛОЖЕНИЯ (Перечни: перечень терминов; перечень сокращений; перечень рисунков; перечень таблиц; предметный указатель; **Электронные носители** (программный код, краткую инструкцию по инсталляции программы и текст ПЗ с обязательными прилагаемыми документами на защиту БР).

*Титульный лист* (первый лист документа) и техническое задание (ТЗ) на выполнение бакалаврской работы (может располагаться на нескольких листах, начиная со второго листа документа) выполняются на бланках установленного образца (все пояснения мелким кеглем в скобках под чертой (к примеру, (наименование кафедры, звание, степень, должность)) с титульных и других листов при их оформлении следует удалить).

*Техническое задание* пишется в соответствии с направлением тематики бакалаврской работы и принятыми на данном производстве (по месту выполнения бакалаврской работы) нормами, рекомендациями и стандартами, но в общем случае должно содержать следующие пункты:

- назначение и область применения разрабатываемой информационной системы;

- описание среды, в которой будет функционировать система с точным указанием характера взаимодействия, протоколов, интерфейсов, объёмов и характеристик входных и выходных воздействий их форматов, значений и т.д.;

технические требования к разработке: детальный перечень решаемых задач и реализуемых функций, достигаемые показатели и характеристики;

- ограничения на проектные решения, связанные с условиями разработки, эксплуатации и сопровождения системы;

- дополнительные требования к проекту.

ТЗ должно занимать не более 5% общего объема пояснительной записки.

*Реферат* – это краткое изложение содержания документа или его части включающее основные фактические сведения и выводы, необходимые для первоначального ознакомления с документом и определения целесообразности обращения к нему. Реферат должен содержать:

- ключевые слова (от 5 до 15 ключевых слов), которые приводятся в именительном падеже, прописными буквами и через запятую;

- сведения об объёме ВКР, количестве иллюстраций (схем, графиков и т.п.), таблиц и использованных литературных источников;

текст реферата.

Текст реферата должен отражать:

- объект проектирования (исследования);

- цель и назначение проекта;
- краткие выводы о полученных результатах и их новизне;
- основные конструктивные и технико-экономические характеристики;
- экономическую эффективность или значимость работы;
- степень внедрения;
- область применения.

Реферат представляют на русском и английском языках и размещают на отдельных пронумерованных страницах с ненумерованным заголовком «РЕФЕРАТ». Объём реферата от 200 до 300 слов, размещаться он должен на одном листе. Применение нестандартных сокращений слов и терминов в реферате не допускается. Текст первой страницы реферата оформляется в рамке по форме **2а** (см. Приложение В), все последующие страницы текста реферата и остальной пояснительной записки – в рамке по форме **2** (см. Приложение Г).

*Глоссарий* – это словарь узкоспециализированных терминов в какой-либо отрасли знаний с толкованием, иногда переводом на другой язык, комментариями и примерами.

*Содержание* – это перечень заголовков глав, пунктов, подпунктов и приложений с указанием номеров страниц, на которых размещается начало материала каждого раздела (подраздела). Содержание должно быть предельно подробным и включать все заголовки, имеющиеся в пояснительной записке.

Содержание ПЗ размещают на отдельной пронумерованной странице (страницах) после реферата, снабжают ненумерованным заголовком «СОДЕРЖАНИЕ» и включают в общее количество страниц ПЗ.

В содержание ПЗ включают номера разделов, подразделов, пунктов и подпунктов, имеющих заголовок, их наименование и номера страниц. При наличии в ПЗ приложений в содержание включают номера приложений (например, «Приложение А») с их наименованием и номера страниц, а также включают прочие наименования (перечень рисунков, таблиц и т.п.) и их номера страниц. Наименования, включенные в содержание, записывают строчными буквами. Прописными должны печататься заглавные буквы и аббревиатуры.

*Введение* − во введении должна быть кратко описана область, в которой будет вестись разработка, приводится критический обзор состояния дел в этой области, оценка современного состояния решаемой научно-технической задачи, обосновывается новизна и актуальность темы проекта. Даётся определение предмета проектирования, описываются его назначение и область применения, формулируется цель разработки информационной системы и её назначение. Заголовок раздела не нумеруется.

*Технический проект* − основной документ, определяющий дальнейшую разработку программного продукта. Основная часть данного раздела должна содержать следующие подразделы:

- описание предметной области;
- описание технологии обработки информации;
- информационно-логическую модель системы;
- модель состояний объектов системы;
- требования к техническому и программному обеспечению.

В подразделе *«Описание предметной области»* приводится описание существующей технологии обработки информации. Определяются объекты автоматизации, информационные связи между структурными единицами, границы разрабатываемой системы, выделяются внешние сущности, взаимодействующие с системой, строится функциональная диаграмма верхнего уровня.

В подразделе *«Описание технологии обработки информации»* описывается построенная по результатам обследования предметной области иерархическая функциональная диаграмма информационной системы, отражающая схему потоков данных и иерархию функций и подфункций, реализация которых обеспечит решение поставленной задачи автоматизации. Определяются соответствующие схеме потоков данных все входные, выходные и промежуточные документы, используемые на каждом этапе технологического процесса. Определяется состав групп пользователей, их права на доступ к данным и к функциям системы.

В подразделе *«Информационно-логическая модель системы»* описывается логика обработки информации:

- определяются сущности предметной области, и строится диаграмма "сущностьсвязь" (ERD);

- описываются структура и информационное содержание входных документов, определяются правила целостности данных;

- определяются структура и информационное содержание выходных документов, правила сортировки и группировки данных, описываются алгоритмы получения выходной информации;

- описывается спецификация обработки информации − обобщенные алгоритмы работы функциональных блоков, представленные в понятиях языка пользователя;

- определяются требования к интерфейсам пользователя, включающие либо указания на принятый стандартный интерфейс для данной задачи, либо описание специфических особенностей пользовательского интерфейса; при описании пользовательского интерфейса следует указать средства ввода и отображения информации, способ представления информации (текст, таблица, график и т.д.) и общую характеристику экранного представления (многооконность, систему подсказок и выдачу справочной информации);

- создаются прототипы экранных форм, описывается схема их взаимодействия.

В подразделе *«Модель состояний объектов системы»* для систем реального времени описывается поведение объекта ИС во времени; строятся диаграммы переходов состояний (STD) для объектов системы и модели их взаимодействия.

В подразделе *«Требования к техническому и программному обеспечению»* определяется базовый комплекс технических и программных средств, необходимый для работы информационной системы.

Дополнительные требования и ограничения могут при необходимости включать специфические требования к быстродействию, объёмам памяти, безопасности данных и т.п.

#### *Рабочий проект*

Проектная документация по рабочему проекту должна обеспечивать возможность бесперебойной эксплуатации и реинжиниринга информационной системы.

Основная часть раздела должна содержать следующие подразделы:

- Общие сведения о работе системы.
- Функциональное назначение.
- Инсталляция и запуск разработанного программного продукта.
- Даталогическая модель системы.
- Руководство программиста.
- Руководство пользователя.
- Сообщения системы.

В подразделе «*Общие сведения о работе системы*» указываются:

- название главного модуля;
- программное обеспечение, необходимое для функционирования системы;
- используемые технические средства;
- используемые средства разработки программного обеспечения.

В подразделе *«Функциональное назначение»* указывается назначение системы и сведения об ограничениях на применение.

В подразделе *«Инсталляция и выполнение программного продукта»* указываются способы инсталляции с описанием диалога установки. Описываются параметры настройки, способы запуска программы на выполнение.

В подразделе *«Даталогическая модель системы»* обосновывается выбранный способ организации данных, описывается структура и формат файлов или структура базы данных. Приводится структура используемых индексов и представлений.

В подразделе *«Руководство программиста»* дается описание разработанного программного обеспечения:

- общая блок-схема программного обеспечения;
- функциональное назначение разработанных методов, процедур, функций.

Тексты программных кодов на языке среды программирования и наборы данных, используемые в программе, предоставляются на электронном носителе, в котором представлена пояснительная записка (сдаются в архив АГУ после защиты ВКР). Тексты программных модулей должны быть снабжены комментарием, достаточным для понимания назначения применяемых переменных и работы алгоритма.

В подразделе *«Руководство пользователя»* указываются:

- порядок работы с программным приложением;
- функциональное назначение команд используемого меню;
- структура и функциональное назначение пользовательских интерфейсов;
- реакция системы на события, происходящие во время диалога.

В подразделе *«Сообщения системы»* следует указать реакцию пользователя на прогнозируемые сбои во время работы системы.

*Программа и методика испытания проекта*. В этом разделе необходимо указать

объект тестирования, порядок и методику тестирования, привести пример полной проверки работоспособности системы, включая распечатки выходных документов и тестового набора ланных.

В Заключении излагаются основные результаты выполненной работы. Основное внимание должно быть уделено сравнительной оценке требований технического задания с полученными результатами. Должны быть отмечены положительные стороны предложенных решений  $\overline{M}$  $\overline{u}$ нелостатки. Предлагаются рекомендации  $\Pi$ <sup>O</sup> лальнейшему усовершенствованию разработанной ИС. В заключении также указывается степень выполнения всех пунктов задания на БР, в случае невыполнения - аргументируются причины. Указывается научная, практическая и социальная ценность результатов работы. Приводятся предложения по внедрению с оценкой технико-экономической эффективности. В случае использования разработанной ИС на предприятии, в ПЗ включается Акт о внедрении разработки на предприятии. Заголовок раздела не нумеруется.

Список использованных источников - это список использованных руководящих документов, литературы, Интернет-ресурсов. Он должен включать в себя не менее 15 наименований (обязательно наличие литературы изданий давности менее трёх лет). Заголовок раздела не нумеруется.

 $\mathbf{B}$ *приложения* к БР следует включать вспомогательный материал.  $K$ вспомогательному материалу можно отнести: макеты входных документов, распечатки процедурных кодов (листинги), результаты тестирования, представленные в виде отчетов, иллюстрации вспомогательного характера. В приложение выносят также акты о внедрении разработанных ИС.

Последним приложением к ПЗ указывается электронный носитель (оптический диск СD-R, пример оформления обложки на диск представлен в Приложении Ж; сам диск должен быть подписан перманентными чернилами: ФИО, вид документа - ВКР, год разработки) с материалами БР, на которых представляется следующая информация:

текст ПЗ в формате .PDF (с подписными листами отсканированными и вставленными в текст ПЗ);

отзыв руководителя (отсканированный с подписями);

рецензия (при её наличии, отсканированная с подписями);  $\omega$  .

отчёт с сайта «Антиплагиат.ру» (полученный представителями выпускающей кафедры в электронном виде или отсканированный)/

В отдельной папке на этом диске:

 $\mathcal{L}^{\pm}$ инсталляционная версия разработанного программного продукта;

материалы презентации (доклада) на защите бакалаврской работы;

файлы с данными, необходимые для выполнения тестирования программы;

 $\mathbb{L}^{\mathbb{N}}$ файлы с фактическими (исходными) данными, необходимые для работы программы;

файл, содержащий исходные тексты программных модулей, процедур, функций.

После успешной защиты диск передается под опись в архив АГУ.

В пояснительной записке не допускается:

повторение однотипных расчётов (в случае необходимости ведение таких расчётов  $\omega_{\rm{max}}$ - их результаты следует свести в таблицы).

переписывание материала из литературы и иных источников (в крайнем случае, допустимо краткое изложение этого материала собственными словами со ссылкой на источник, цитирование текста по данным сайта «Антиплагиат.ру» оригинальностью не считается):

 $\mathbf{r}$ вывод формул, встречающихся в лекционных курсах, а также взятых из учебников и статей:

- замена слов в тексте соответствующими символами;

введение не общепринятых сокращений;

- использование жаргонных выражений.

**Графическая часть** бакалаврской работы должна включать материалы соответствующие проделанной проектной работе, позволяющие четко изложить её суть и показать личный вклад выпускника в решение поставленных задач. Весь графический материал проекта должен быть выполнен в соответствии с требованиями ГОСТ и ЕСКД. Графическая часть БР включает в себя основной и вспомогательный материал.

Основной материал состоит из обязательного перечня, определенного руководителем в задании на проект, например:

графики, полученные по расчетным и экспериментальным данным;

- структурные схемы информационной системы;

- диаграммы, полученные в результате моделирования или проектирования (не менее трёх диаграмм);

- блок-схемы функциональных алгоритмов.

Вспомогательный материал графической части носит чисто демонстрационный характер и выполняется, только если это необходимо для ясного изложения при защите бакалаврской работы.

В пояснительной записке должны быть представлены все материалы, вынесенные на демонстрационные плакаты (слайды). Поэтому в приложениях к ПЗ, как правило, помещают копии демонстрационных листов (слайдов). Копии могут быть выполнены в полном масштабе или с уменьшением любым доступным способом (калькирование, ксерокопирование, фотографирование и т.д.), при этом выбранный масштаб и способ копирования должны обеспечивать получение контрастной и легко читаемой копии. Если на демонстрационные плакаты (слайды) выносятся материалы, уже представленные в основной части пояснительной записки (формулы, схемы, графики и т.д.), то копии с этих плакатов в приложениях могут отсутствовать. В приложение обычно выносятся вспомогательные материалы или те, которые сложно разместить в основной части пояснительной записки (фотографии, большие схемы и таблицы, справочные данные, листинги программ и т.д.).

# **4 ОБЩИЕ ТРЕБОВАНИЯ К ОФОРМЛЕНИЮ ТЕКСТОВОЙ ЧАСТИ ПОЯСНИТЕЛЬНОЙ ЗАПИСКИ**

<span id="page-8-0"></span>При оформлении пояснительной записки студенты должны пользоваться следующими государственными стандартами:

- ГОСТ 2.004-88 ЕСКД. Общие требования к выполнению конструкторских и технологических документов на печатающих и графических устройствах вывода ЭВМ.

- ГОСТ 2.105-95 ЕСКД. Общие требования к текстовым документам.

- **ГОСТ Р 2.105-2019. ЕСКД. Общие требования к текстовым документам.**
- ГОСТ 2.120-73 ЕСКД. Технический проект.
- ГОСТ 2.125-88 Правила выполнения конструкторских документов.
- ГОСТ 2.301-68 ЕСКД. Форматы.

- ГОСТ Р 7.0.4-2006 СИБИД. Издания. Выходные сведения. Общие требования и правила оформления.

- ГОСТ Р 7.0.5-2008 СИБИД. Библиографическая ссылка. Общие требования и правила оформления.

- ГОСТ 7.1-2003 СИБИД. Библиографическая запись. Библиографическое описание. Общие требования и правила составления.

- ГОСТ 7.9-95 (ИСО 214-76) СИБИД. Реферат и аннотация. Общие требования.

- ГОСТ 7.11-2004 (ИСО 832:1994) СИБИД. Библиографическая запись. Сокращение слов и словосочетаний на иностранных европейских языках.

- ГОСТ 7.12-1993 СИБИД. Библиографическая запись. Сокращение слов на русском языке. Общие требования и правила.

- ГОСТ 7.32-2017 Система стандартов по информации, библиотечному и издательскому делу. Отчет о научно-исследовательской работе. Структура и правила оформления.

- ГОСТ 7.80-2000 СИБИД. Библиографическая запись. Заголовок. Общие

требования и правила составления.

- ГОСТ 7.82-2001 СИБИД. Библиографическая запись. Библиографическое описание электронных ресурсов. Общие требования и правила составления.

- ГОСТ 7.83-2001 СИБИД. Библиографическая запись. Электронные издания. Основные виды и выходные сведения.

- ГОСТ 19.701-90 ЕСПД Схемы алгоритмов, программ, данных и систем. Условные обозначения и правила выполнения.

Пояснительная записка выполняется на листах формата А4 (297х210 мм), расположенных вертикально и имеющих рамки (формы 2а и 2 – начиная со страницы, где излагается РЕФЕРАТ – Приложения В и Г). На каждом листе пояснительной записки указывается шифр документа. Шифр текстовой документации формируется следующим образом:

#### *БР 09.03.02.<Номер БР>.<Год защиты>*

Номер БР (номер студенческого билета) выдаётся студенту в деканате.

В бакалаврской работе листы подшиваются в следующем порядке: *титульный лист, задание, реферат, содержание и т.д.* Нумерация страниц начинается с титульного листа, но на титульном листе номер страницы не проставляется. Номер страницы размещается справа в нижнем колонтитуле (графа в рамке по форме 2а, 2).

Пояснительная записка набирается с использованием следующих параметров форматирования (для текстового редактора MS Word):

- на одной стороне листа формата А4 с полями: левое − 35 мм, верхнее − 25 мм, нижнее  $-25$  мм, правое  $-10$  мм;

- шрифт Times New Roman, размер шрифта 12;
- межстрочный интервал − полуторный (1.5),

- интервалы между заголовками и подзаголовками (до и после) – 12 пт., между подзаголовком и текстом – 6 пт., между абзацами текста – 0 пт.

Допускается представлять иллюстрации, таблицы и распечатки с компьютера на листах формата А3 с соблюдением аналогичных параметров полей.

Печатается пояснительная записка с применением печатающих и графических средств вычислительной техники на одной стороне листа.

<span id="page-9-0"></span>Повреждения листов, помарки и следы не полностью удаленного прежнего текста (чертежа, графики) не допускаются.

# **5 ПОСТРОЕНИЕ ПОЯСНИТЕЛЬНОЙ ЗАПИСКИ**

Наименования структурных элементов пояснительной записки «РЕФЕРАТ», «СОДЕРЖАНИЕ», «ВВЕДЕНИЕ», «ТЕХНИЧЕСКИЙ ПРОЕКТ», «РАБОЧИЙ ПРОЕКТ», «ПРОГРАММА И МЕТОДИКА ИСПЫТАНИЯ ПРОЕКТА», «ЗАКЛЮЧЕНИЕ», «СПИСОК ИСПОЛЬЗОВАННЫХ ИСТОЧНИКОВ», «ПРИЛОЖЕНИЯ» служат заголовками структурных элементов ПЗ.

Заголовки структурных элементов следует располагать в центре строки без точки в конце и печатать ПРОПИСНЫМИ буквами, шрифт − Times New Roman, размер шрифта − **12 полужирный**, дополнительный интервал до и после заголовка – 12 пт.

Основную часть ПЗ следует делить на разделы, подразделы и пункты. Пункты, при необходимости, могут делиться на подпункты. При делении текста ПЗ на пункты и подпункты необходимо, чтобы каждый пункт содержал законченную информацию.

*Разделы* − первая ступень деления – должны иметь порядковые номера в пределах всей ПЗ, точка в конце номера раздела и наименования раздела не ставится.

*Подразделы* должны иметь нумерацию в пределах каждого раздела. Номера подразделов состоят из номеров раздела и подраздела, разделенных точкой. В конце номера подраздела и наименования подраздела точка не ставится.

*Пункт* − часть раздела или подраздела, обозначенная номером. Имеет заголовок.

*Подпункт* − часть пункта, обозначенная номером, может иметь заголовок.

*Абзац* − логически выделенная часть текста, не имеющая номера. Абзац начинается с красной строки (с отступом) − 1,25 мм, выравнивание строки абзаца производится по *ширине* листа.

Разделы, подразделы, пункты и подпункты следует нумеровать арабскими цифрами. Заголовки разделов, подразделов и пунктов следует печатать с абзацного отступа, строчными буквами, начиная с Прописной буквы, без точки в конце, не подчеркивая. Дополнительный интервал до и после заголовком подраздела (подзаголовка) – 6 пт.

Каждый структурный элемент ПЗ (раздел) следует начинать с нового листа.

Наименования разделов и подразделов должны быть краткими, используя начертание шрифта − **полужирный**. Переносы слов в заголовках не допускаются. Точку в конце заголовка не ставят. Если заголовок состоит из двух предложений, их разделяют точкой. (Если заголовок раздела занимает две и большее число строк, то интервал между этими строками – полуторный). Нельзя размещать заголовок в конце страницы, если на ней не умещаются, по крайней мере, две строки текста, идущего за заголовком.

Внутри пунктов или подпунктов могут быть приведены перечисления. В тексте пояснительной записки перечисления производятся с абзацного отступа, каждое с новой строки с дефисом (задаётся маркер). Отступ после маркера − 0,5 см. (табуляция 1.25, 1.9 см).

При необходимости ссылки в тексте ПЗ на один из элементов перечисления вместо дефиса ставятся строчные буквы в порядке русского алфавита, начиная с буквы *а* (за исключением букв *з, й, о, ч, ъ, ы, ь*). Для дальнейшей детализации перечислений необходимо использовать арабские цифры, после которых ставится скобка, а запись производится с абзацного отступа, как показано в примере:

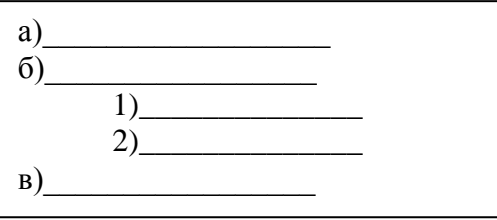

Ниже приведен пример структуры текста и нумерация его разделов, подразделов, пунктов и подпунктов.

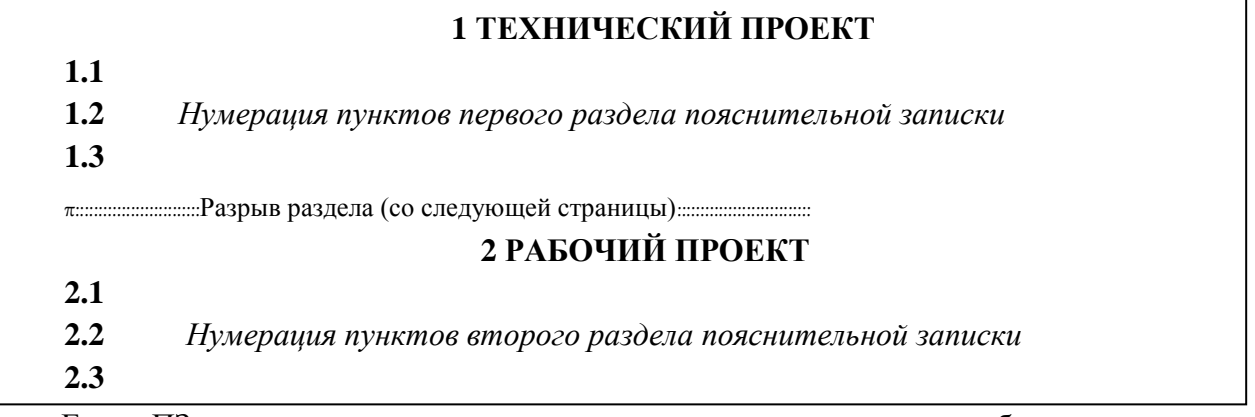

Если ПЗ имеет подразделы, то нумерация пунктов должна быть в пределах подраздела и номер пункта должен состоять из номеров раздела, подраздела и пункта, разделенных точками, например:

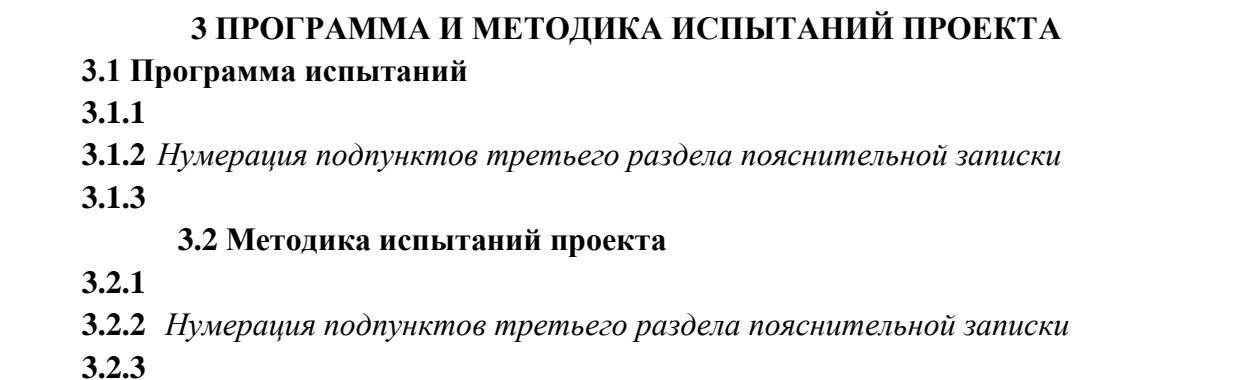

#### 6 ИЗЛОЖЕНИЕ ТЕКСТА

<span id="page-11-0"></span>Полное наименование темы БР на титульном листе в основной налписи графического материала и при упоминании в тексте ПЗ, должно быть одинаковым.

Наименования, приводимые в тексте ПЗ и на иллюстрациях, должны быть одинаковыми. Текст документа должен быть кратким, чётким и не допускать различных толкований. При изложении обязательных требований в тексте должны применяться слова "должен", "следует", "необходимо" и производные от них.

Термины и определения в ПЗ должны быть едиными и соответствовать установленным стандартам, а при их отсутствии - общепринятым в научно-технической литературе, и приводиться в перечне терминов. Если в ПЗ принята специфическая терминология, то в конце её (перед списком использованных источников) должен быть приведён перечень принятых терминов с соответствующими разъяснениями. Перечень включают в содержание документа.

В тексте ПЗ не лопускается:

применять для одного и того же понятия различные научно-технические термины,  $\overline{a}$ близкие по смыслу (синонимы), а так же иностранные слова и термины при наличии равнозначных слов и терминов в русском языке:

сокращать обозначения физических единиц, если они употребляются без цифр, за исключением физических единиц в заголовках и названиях строк таблиц, а также в расшифровках буквенных обозначений, входящих в формулы;

применять сокращения слов, кроме установленных правилами русской орфографии, пунктуации, а также соответствующими государственными стандартами;

использовать в тексте математический знак минус (-) перед отрицательными значениями величин; вместо математического знака (-) следует писать слово «минус»;

употреблять математические знаки без цифр, например, <= (меньше или равно),  $\geq$  (больше или равно),  $\leq$  (не равно), а также знаки  $\mathcal{N}_2$  (номер),  $\%$  (процент).

Если в ПЗ приводятся поясняющие надписи, нанесенные на вычислительные устройства, или названия управляющих элементов интерфейсов, то их выделяют шрифтом (без кавычек), например, ВКЛ., ОТКЛ, или кавычками – если налпись или название состоят из нескольких слов или знаков. Наименования команд, режимов, сигналов и т.п. в тексте следует выделять кавычками, например: «Ctrl +C».

Для выделения отдельных понятий допускается изменять интервалы между словами, а также печатать отдельные слова или части текста шрифтом, отличным от печати основного текста ПЗ. Если в ПЗ принята особая система сокращения слов или наименований, то в ней должен быть приведён перечень принятых сокращений, который помещают в конце документа перед перечнем терминов.

Список литературы, перечни терминов и сокращений, предметный указатель, перечень символов и числовых коэффициентов следует составлять в алфавитном порядке, используя соответствующие средства текстового редактора. Остальные перечни составляют в порядке возрастания номеров.

Числовые значения величин в тексте лолжны указываться с необходимой степенью точности, при этом в ряду величин выравнивание числа знаков после запятой не обязательно.

В тексте ПЗ числа с размерностью следует писать цифрами, а без размерности словами, например: «Установить размер левого поля страницы - 35 мм», «Щелкнуть мышью два раза».

Единица физической величины одного итого же параметра в пределах ПЗ должна быть постоянной. Если в тексте ПЗ приводится ряд числовых значений, выраженных в одной и той же елинице физической величины, то её указывают только после послелнего числового значения, например: 1,5; 1,75; 2 м.

При наборе должны различаться короткие тире (-) (CTRL+знак «минус») и дефисы (-). Дефис употребляют:

- как знак переноса;
- в некоторых сокращениях;
- в словах, которые пишутся через дефис;
- в записях телефонных номеров;
- при перечислениях.

Например:

И. Нечуй-Левицкий; П-подобный, α-лучи; сине-зелёный; теле- и радиопередачи.

Короткое (полукегельное) тире употребляют:

- как знак вычитания (минус);
- между цифрами и словами при указании интервалов;

- в некоторых случаях в заголовках – с целью сделать конструкцию более компактной.

Например:

```
87 - 5 = 82;
1925–1928 гг.; 
Корректура – важная составляющая издательского процесса.
```
*Сноски***.** Необходимые пояснения к тексту документа могут оформляться сносками.

Сноска обозначается цифрой со скобкой, вынесенными на уровень линии верхнего обреза шрифта, например: « печатающее устройство» 2) … «или бумага» 5) ...

Если сноска относится к отдельному слову, знак сноски помещается непосредственно у этого слова, если же к предложению в целом, то в конце предложения. Текст сноски располагают в конце страницы.

*Иллюстрации.* Количество иллюстраций должно быть достаточным для пояснения излагаемого текста, но не более 30% от объёма текстовой части. Иллюстрации (чертежи, графики, схемы, компьютерные распечатки, диаграммы, фотоснимки) следует располагать в ПЗ непосредственно после текста, в котором они упоминаются впервые, или на следующей странице. Иллюстрации могут быть в компьютерном исполнении, в том числе и цветные. На все иллюстрации должны быть даны ссылки в ПЗ.

Чертежи, графики, диаграммы, схемы, иллюстрации, помещаемые в ПЗ, должны соответствовать требованиям государственных стандартов Единой системы конструкторской документации (ЕСКД).

Допускается выполнение чертежей, графиков, диаграмм, схем посредством использования компьютерной печати.

Нумеровать иллюстрации, за исключением иллюстрации приложений, следует арабскими цифрами сквозной нумерацией. Если рисунок один, то он обозначается «Рисунок 1 – Наименование». Слово "рисунок" и его наименование располагают *посередине* строки.

Допускается нумеровать иллюстрации в пределах раздела. В этом случае номер иллюстрации состоит из номера раздела и порядкового номера иллюстрации, разделённых точкой. Например, «Рисунок 1.1 – Наименование».

Иллюстрации, при необходимости, могут иметь наименование и пояснительные данные (подрисуночный текст). Слово "Рисунок" и наименование помещают после пояснительных данных и располагают следующим образом: Рисунок 1 – Детали прибора. Иллюстрации каждого приложения обозначают отдельной нумерацией арабскими цифрами с добавлением перед цифрой обозначения приложения. Например, Рисунок А.3. При ссылках на иллюстрации следует писать "... в соответствии с рисунком 2" при сквозной нумерации и "... в соответствии с рисунком 1.2" при нумерации в пределах раздела. Пример оформления иллюстрации приведен на рисунке 4.1:

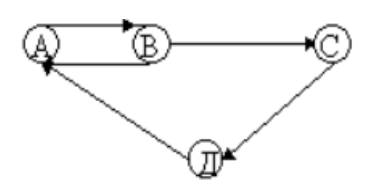

Рисунок 4.1 - Граф

Пример оформления иллюстрации с поясняющими данными и подрисуночным текстом приведен на рисунке 4.2.

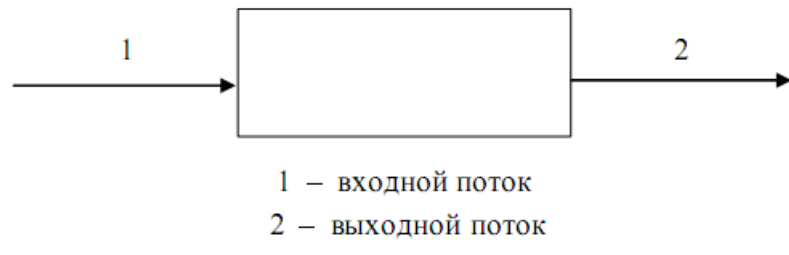

Рисунок 4.2 - Организация сборки изделия

Абзацы текста, содержащие иллюстрации должны иметь дополнительный интервал перед и после иллюстрации - 6 пт.

Формулы. Формулы в ПЗ, если их более одной, нумеруются арабскими цифрами в пределах раздела. Номер формулы состоит из номера раздела и порядкового номера формулы в разделе, которые разделяются точкой. Номер указывают с правой стороны листа (выравнивание по правому краю, при этом сама формула должна быть посередине строки) на уровне формулы, в круглых скобках, например (4.1) - первая формула четвертого раздела.

Уравнения и формулы следует выделять из текста в отдельную строку. Выше и ниже каждой формулы или уравнения должно быть оставлено не менее одной свободной строки. Если уравнение не умещается в одну строку, то оно должно быть перенесено после знака равенства (=) или после знаков плюс (+), минус (-), умножения (x), деления (:) или других математических знаков, причем знак в начале следующей строки повторяют. При переносе формулы на знаке, символизирующем операцию умножения, применяют знак "Х". Пояснение значений символов и числовых коэффициентов следует Приводить непосредственно под формулой в той же последовательности, в которой они даны в формуле.

Формулы в ПЗ можно нумеровать порядковой нумерацией в пределах всей ПЗ арабскими цифрами в круглых скобках в крайнем правом положении на строке.

Формулы, помещаемые в приложениях, должны нумероваться отдельной нумерацией арабскими цифрами в пределах каждого приложения с добавлением перед каждой цифрой обозначения приложения, например формула (В.1). Ссылки в тексте на порядковые номера формул дают в скобках. Пример - ... в формуле (4.1).

Значения символов и числовых коэффициентов, входящих в формулу, должны быть приведены непосредственно под формулой. Значение каждого символа и числового коэффициента следует давать с новой строки в той последовательности, в какой они приведены в формуле. Первая строка расшифровки должна начинаться со слова «где», без двоеточия после него.

Например,

$$
A=x^2+c^{x-1},
$$

 $(4.1)$ 

где А — область допуска;

х — величина разброса;

с - коэффициент поправки.

Размерность одного и того же параметра в пределах одного документа должна быть постоянной. В формулах в качестве символов следует применять обозначения, установленные соответствующими государственными стандартами.

*Примечание*. Слово "Примечание" следует печатать с прописной буквы с абзаца и не подчеркивать. Примечания приводят в ПЗ, если необходимы пояснения или справочные данные к содержанию текста, таблиц или графического материала.

Примечания следует помещать непосредственно после текстового, графического материала или в таблице, к которым относятся эти примечания. Если примечание одно, то после слова "Примечание" ставится тире и примечание печатается с прописной буквы. Одно примечание не нумеруют. Несколько примечаний нумеруют по порядку арабскими цифрами без проставления точки. Примечание к таблице помещают в конце таблицы над линией, обозначающей окончание таблицы.

Пример:

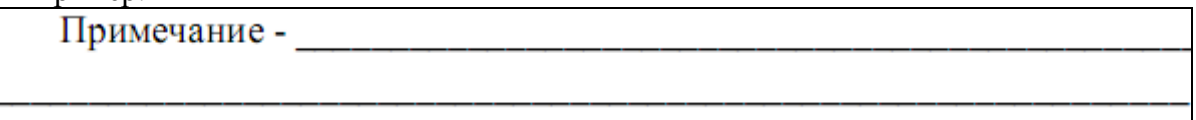

Если примечаний несколько, то примечания нумеруют арабскими цифрами без проставления точки.

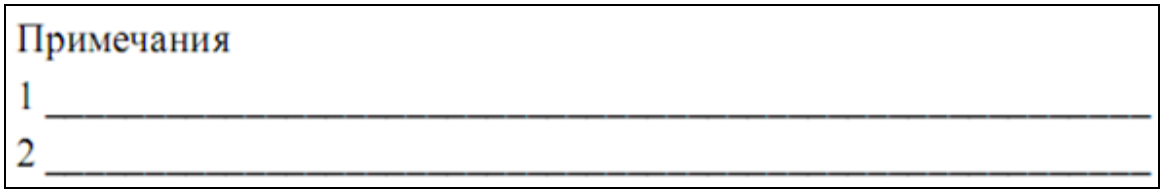

*Ссылки*. В ПЗ допускаются ссылки на стандарты (кроме стандартов предприятий), технические условия и другие документы (например, документы органов Государственного надзора, правила и нормы). При ссылках на стандарты и технические условия указывают их обозначения. Ссылки на использованные источники следует указывать порядковым номером библиографического описания источника в списке использованных источников. Порядковый номер ссылки заключают в квадратные скобки. Нумерация ссылок ведется арабскими цифрами в порядке приведения ссылок в тексте ПЗ независимо от деления ПЗ на разделы.

*Приложения*. Приложения оформляются как продолжение к пояснительной записке бакалаврской работы на последующих её страницах, но в перечень основных листов не включаются (печатается на листах без рамки по форме 2). Содержание приложений определяется студентом-бакалавром по согласованию с руководителем. При этом в основном тексте бакалаврской работы целесообразно оставить только тот иллюстративный материал, который позволяет непосредственно раскрыть содержание излагаемой темы. Вспомогательный же материал выносится в приложения. Объем приложений не ограничивается, поэтому основной объем пояснительной записки можно регулировать за счет переноса иллюстративного материала в приложения или из приложений.

Приложение оформляется как продолжение данной ПЗ на последующих ее листах или выпускается в виде самостоятельного документа «Приложения к ПЗ». Каждое приложение должно начинаться с нового листа (страницы) с указанием наверху в центре первого листа слова «ПРИЛОЖЕНИЕ X» и иметь заголовок, который записывают симметрично тексту (выравнивание по центру) с прописной буквы с новой строки.

При наличии в ПЗ более одного приложения, их нумеруют заглавными буквами русского алфавита, начиная с А, кроме букв: Ё, З, Й, О, Ч, Ъ, Ы, Ь. Например, Приложение А, Приложение Б и т.д. Допускается обозначение приложений буквами латинского алфавита, кроме букв I и O.

Текст каждого приложения при необходимости разделяют на разделы, подразделы и пункты, нумеруемые отдельно по каждому приложению. Нумерация листов ПЗ и приложений, входящих в состав ПЗ, должна быть сквозная.

Иллюстрации и таблицы в приложениях нумеруют в пределах каждого приложения. Иллюстрации каждого приложения обозначают арабскими цифрами с добавлением перед цифрой обозначения приложения, например, «Рисунок А.3». Аналогичным образом обозначаются таблицы, например. «Таблица А.1».

Если в ПЗ есть приложение, то на них дают ссылку в основном тексте ПЗ, а в содержании перечисляют все приложения с указанием их номеров и заголовков (при наличии). Если приложение переносится на следующий лист (страницу), то на этом листе сверху посередине пишут «Продолжение приложения…», с указанием соответствующей буквы. Приложения должны иметь общую с остальной частью пояснительной записки сквозную нумерацию страниц. Все имеющиеся приложения должны быть перечислены в содержании пояснительной записки с указанием их обозначений и заголовков.

*Сокращения*. В пояснительной записке должны применяться научно-технические термины, общепринятые экономические, юридические и технические термины, условные обозначения и сокращения, установленные соответствующими государственными стандартами, РД РБ 0410.42, при их отсутствии в указанных документах – общепринятые в научно-технической литературе.

Исключения составляют:

1) общепринятые сокращения мер веса, длины и т.д.;

2) общепринятые грамматические сокращения такие как: т.д., т.п., т.е.;

3) те сокращения, для которых в тексте приведена полная расшифровка. Например:

т. е. – то есть;

т. к. – так как;

и т. д. – и так далее.

Расшифровка сокращения должна предшествовать самому сокращению.

Сокращение, встречающееся в тексте в первый раз, указывается в скобках, сразу за его расшифровкой. Например: …Телекоммуникационная система (ТКС) …. Далее по тексту сокращение употребляется уже без скобок. Используемые сокращения или аббревиатуры рекомендуется выделить в «Список сокращений», размещаемый после Заключения.

Также специфические понятия и термины, используемые в тексте бакалаврской работы, рекомендуется оформить в виде отдельного «Глоссария», содержащего толкование данных понятий. Глоссарий размещается аналогично списку сокращений.

В тексте пояснительной записки, за исключением формул, таблиц и рисунков не допускается:

1) применять обороты разговорной речи, техницизмы и профессионализмы, произвольные словообразования;

2) применять различные термины для одного и того же понятия, иностранные слова и термины при наличии равнозначных в родном языке;

3) сокращать обозначения физических величин, если они употребляются без цифр;

4) применять математический знак минус (перед отрицательными значениями величин следует писать слово «минус»);

5) применять без числовых значений математические знаки, а также знаки «номер» и «процент»;

6) применять индексы стандартов, технических условий и других документов без регистрационного номера.

Если в ПЗ принята особая система сокращения слов или наименований, то в ней должен быть приведен перечень принятых сокращений. Перечень должен располагаться столбцом. Слева в алфавитном порядке приводят сокращения, условные обозначения, символы, единицы физических величин и термины, справа - их детальную расшифровку.

*Таблицы*. Цифровой материал для достижения лучшей наглядности и сравнимости

показателей, как правило, следует оформлять в виде таблиц.

Таблицы состоят из головки (горизонтальной полосы, разделенной вертикальными линиями на графы), боковика и горизонтальных строк. Диагональное деление граф в головке и строках не допускается. Размер головки таблиц по высоте и длине зависит от количества граф и их наименований (заголовков).

Все таблицы, если их в документе более одной, нумеруют в пределах раздела арабскими цифрами. Номер таблицы состоит из номера раздела и порядкового номера таблицы, которые разделяются точкой. Таблица должна иметь заголовок, который следует выполнять строчными буквами (кроме первой прописной) и помещать над таблицей посередине. Заголовок должен быть кратким и полностью отражать содержание таблицы.

Заголовки граф таблицы начинают с прописных букв, а подзаголовки − со строчных, если они составляют одно предложение с заголовком. Подзаголовки, имеющие самостоятельное значение, пишут с прописной буквы. В конце заголовков и подзаголовков таблиц знаки препинания не ставят.

Числа в колонках таблицы рекомендуется выравнивать по правому краю, символьные строки − по ширине или левому краю. Если строки таблицы переходят на следующую страницу, необходимо повторить заголовок на следующей странице.

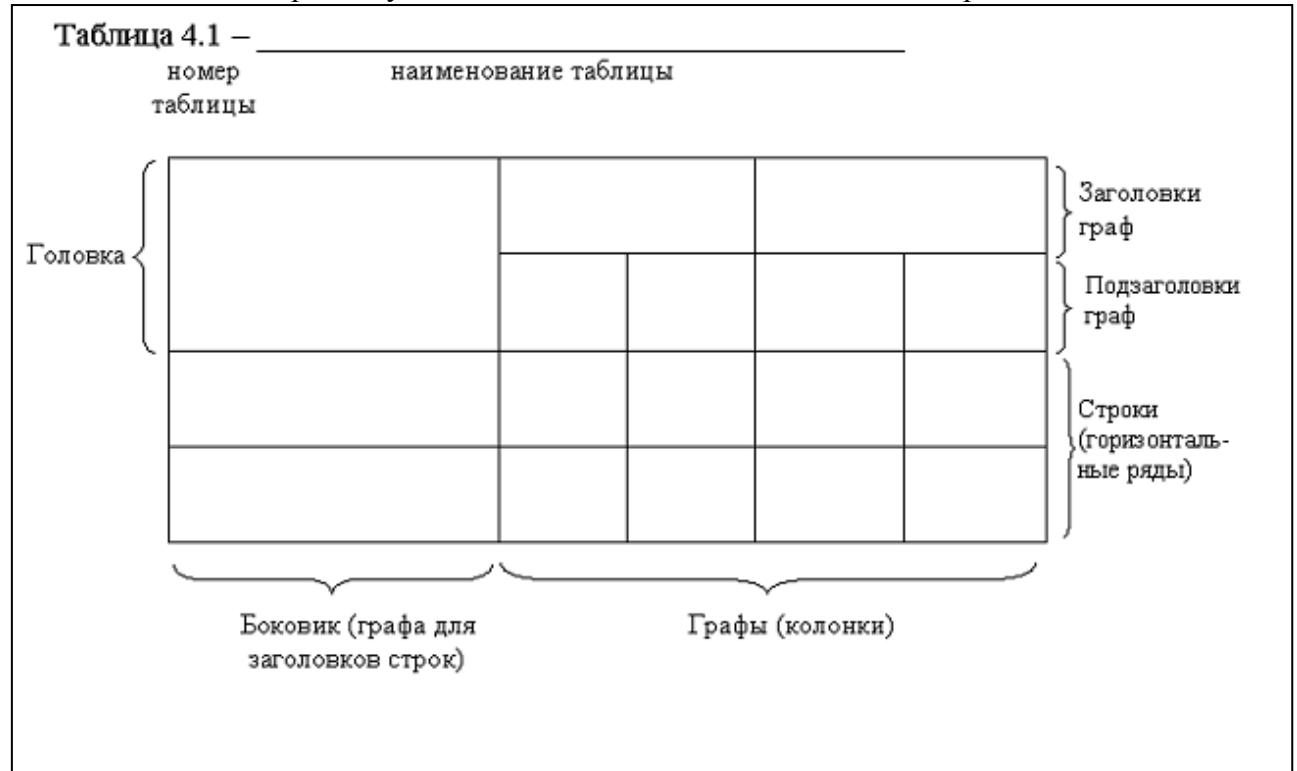

Над левым верхним углом таблицы помещают надпись и номер таблицы.

Графу «№ п/п» в таблицу не включают. При необходимости нумерации показателей, параметров или других данных следует использовать опцию нумерованного списка текстового редактора. Для облегчения ссылок в тексте ПЗ допускается нумерация колонок. Если цифровые данные в графах таблицы выражены в различных единицах физических величин, то их указывают в заголовке каждой колонки. Если все параметры, размещенные в таблице, выражены в одной и той же единице физической величины (например, миллиметрах), сокращенное обозначение единицы физической величины помещают над таблиней.

Если в таблице помещены графы с параметрами, выраженными преимущественно в одной единице физической величины, но есть показатели с параметрами, выраженными в других единицах физических величин, над таблицей помещают надпись о преобладающей единице физической величины, а сведения о других единицах физических величин дают в заголовках соответствующих колонок.

Если параметры одной графы имеют одинаковые числовые значения в двух и более последующих строках, то допускается этот параметр вписывать в таблицу для этих строк только один раз. Если все данные в строке приведены для одной физической величины, то единицу физической величины указывают в колонке с названием строки таблицы. Слова «более», «не более», «менее», «не менее», «в пределах» следует размещать рядом с наименованием соответствующего параметра или показателя (после единицы физической величины) в колонке с названием строки таблицы или в заголовке колонки.

Повторяющийся в графе таблицы текст, состоящий из одного слова, допускается заменять кавычками, если строки в таблицы не разделены линиями. Если повторяющийся текст состоит из двух и более слов, то при первом повторении его заменяют словами «То же», а далее - кавычками " ". Если повторяется лишь часть фразы, допускается эту часть заменять словами «То же» с добавлениями дополнительных сведений. Ставить кавычки вместо повторяющихся цифр, марок, знаков, математических и химических символов не допускается.

Если цифровые или иные данные в таблице не приводят, то в графе ставят прочерк. Единицы измерения угловых величин (градусы, минуты, секунды) при отсутствии горизонтальных линий указывают только в первой строке таблицы. При наличии в таблице горизонтальных линий единицы измерения угловых величин проставляются во всех строках.

Цифры в графах таблиц, как правило, располагают так, чтобы классы чисел во всей графе были точно один под другим.

Числовые значения величин в одной графе должны иметь, как правило, одинаковое количество десятичных знаков. Дробные числа приводят в виде десятичных дробей.

Для сокращения текста заголовков и подзаголовков колонок и строк отдельные понятия можно заменять буквенными обозначениями, если они пояснены в тексте или приведены на иллюстрациях, например: D − диаметр, H − высота, L − длина.

Показатели с одним и тем же буквенным обозначением группируют последовательно, в порядке возрастания индексов, например: L, L<sub>1</sub>, L<sub>2</sub> и т.д.

Допускается заголовки и подзаголовки граф таблицы выполнять через один интервал.

При указании в таблицах последовательных интервалов значений величин, охватывающих все значения ряда, перед ним пишут «от», «св.», «до», имея в виду «до ...включительно»; в интервалах, охватывающих любые значения величин, между величинами следует ставить тире.

Интервалы значений величин в тексте записывается словами «от» и «до», например: «...толщина слоя должна быть от 0,5 до 2 мм.» или через тире, например, «черт. 10-15», «пп. 17-20». Пределы размеров указывают от минимума к максимуму.

Выравнивание текста в головке таблицы (заголовки и подзаголовки граф – выделяются **полужирным шрифтом**) осуществляется по центру, в строках: по ширине или по левому краю для текстовых значений, и по центру или по правому края – для цифровых значений.

*Список использованных источников*. Список литературы оформляется в соответствии с ГОСТ Р 7.05-2008 Библиографическая ссылка.

Список использованной литературы входит в основной объём работы. На каждый литературный источник в тексте работы обязательно должна быть хотя бы одна ссылка.

Список литературы должен быть составлен в алфавитном порядке.

Список адресов серверов Internet указывается после литературных источников. При указании Web-адреса рекомендуется давать заголовок данного ресурса (заголовок Webстраницы).

При составлении списка литературы в алфавитном порядке следует придерживаться следующих правил очерёдности:

1) законодательные акты и постановления правительства РФ;

2) специальная научная литература;

3) методические, справочные и нормативные материалы, статьи периодической печати.

Для многотиражной литературы при составлении списка указываются: полное название источника, фамилия и инициалы автора, издательство и год выпуска (для статьи – название издания и его номер). Полное название литературного источника приводится в начале книги на 2-3 странице.

Для законодательных актов необходимо указывать их полное название, принявший орган и дату принятия.

При указании адресов серверов Internet сначала указывается название организации, которой принадлежит сервер, а затем его полный адрес.

При *ссылке* на литературу в тексте приводится порядковый номер источника, заключенный в квадратные скобки, например: [1]. При приведении дословной *цитаты* из источника указывается также страница, на которой содержится данная цитата. Например: «Программное обеспечение – это совокупность программ системы обработки данных и программных документов, необходимых для эксплуатации этих программ» [1, с.238].

Объём и состав *демонстрационных материалов* определяется требованиями технического задания. Компьютерные программы должны быть испытаны, методика и результаты их испытаний включаются в пояснительную записку. Результаты испытаний должны характеризовать основные функциональные возможности макета (программы) и их соответствие техническим требованиям.

# **7 ДОПОЛНИТЕЛЬНО К ПОЯСНИТЕЛЬНОЙ ЗАПИСКЕ**

<span id="page-18-0"></span>Выпускник предоставляет *рецензию* (не обязательно) и *отзыв* руководителя. В пояснительную записку рецензия и отзыв не подшиваются.

*Отзыв руководителя* печатается на стандартных листах формата А4 (Приложение Д). Объём отзыва составляет 1-2 печатные страницы. В отзыве на бакалаврскую работу оцениваются:

актуальность и практическую значимость темы;

- степень выполнения бакалавром технического задания на проект;

- уровень теоретической подготовки выпускника и степень использования им теоретических знаний в проекте;

- самостоятельность работы бакалавра, его личный вклад в спроектированную систему;

- оригинальность и отличия разработанных в проекте конструкций и технологических процессов от типовых, используемых в настоящее время для решения аналогичных задач;

- основные результаты работы и возможности их внедрения;

- качество оформления пояснительной записки и графического материала.

Кроме того, в отзыве:

- отмечаются недостатки бакалаврской работы;

дается оценка БР («отлично», «хорошо», «удовлетворительно», «неудовлетворительно»);

- дается вывод о целесообразности присвоения студенту квалификации бакалавра по направлению подготовки 09.03.02 Информационные системы и технологии.

В тексте отзыва не должно быть нечетких формулировок.

*Рецензия* печатается на стандартных листах формата А4 (Приложение Е). Объём рецензии составляет не менее одной страницы. В рецензии на БР необходимо:

- привести актуальность и практическую значимость темы БР;

- указать, насколько тема проекта соответствует направлению подготовки бакалавра, его квалификационной характеристике;

- установить, соответствует ли БР техническому заданию; в случае несоответствия указать, в чём оно проявляется, обратить внимание на конкретность постановки самого технического задания;

- отметить теоретический уровень проекта, глубину его конструкторской и технологической проработки; оценить способность бакалавра анализировать физические процессы, использовать математический аппарат, формальные модели, методы программирования на ЭВМ и т.д.;

- показать степень применения современных информационных технологий в БР, а также вычислительной техники и САПР в процессе проектирования;

оценить практическую значимость проекта и дать рекомендации по практическому использованию его результатов;

- отметить степень использования литературных источников: носят ссылки на литературу формальный характер или имеет место обстоятельная работа с литературой;

- оценить стиль изложения материала: самостоятельный или компилятивный;

- отметить, насколько грамотно владеет бакалавр языком, терминологией направления подготовки;

- оценить БР по пятибалльной системе, не допуская формального завышения; следует иметь в виду, что отзыв рецензента в определенной степени влияет на итоговую оценку проекта;

- избежать формального перечисления содержания БР; важно не только отметить наличие или отсутствие в проекте обязательных частей (исследовательской, конструкторской, технологической), но оценить уровень их разработки и изложения (глубоко, поверхностно, доказательно, бездоказательно, оригинально, формально и т.д.).

**ПРИЛОЖЕНИЕ А**

**Образец оформления титульного листа** (обязательное)

# **МИНОБРНАУКИ РОССИИ**

<span id="page-20-0"></span>**Федеральное государственное бюджетное образовательное учреждение высшего образования «Астраханский государственный университет имени В.Н.Татищева»**

**Филиал АГУ им. В.Н.Татищева в г. Знаменск Астраханской области Кафедра математики и информатики** Очно-заочная форма обучения

**ФИО студента** (полностью в именительном падеже)

# **НАИМЕНОВАНИЕ ТЕМЫ**

**Бакалаврская работа**

**по направлению подготовки 09.03.02 Информационные системы и технологии профиль – Проектирование и сопровождение информационных систем**

> Руководитель выпускной квалификационной работы:

\_\_\_\_\_\_\_\_\_\_\_\_\_\_\_\_\_\_\_\_\_\_\_\_\_\_\_\_\_\_\_\_\_\_\_ (учёное звание, степень, должность)

\_\_\_\_\_\_\_\_\_\_\_\_\_\_\_\_\_\_\_\_\_\_\_\_\_\_\_\_\_\_\_\_\_\_\_ (ФИО руководителя)

*С размещением работы в электронной библиотеке «Астраханский государственный университет. Выпускные квалификационные работы» согласен* 

\_\_\_\_\_\_\_\_\_\_\_\_ / \_\_\_\_\_\_\_\_\_\_\_\_\_\_\_\_\_\_\_\_\_ (подпись / расшифровка подписи студента)

Текстовая документация БР 09.03.02.XXX.2023

Знаменск – 2023

### ПРИЛОЖЕНИЕ Б

<span id="page-21-0"></span>Образец оформления технического задания на проект (обязательное)

# МИНОБРНАУКИ РОССИИ

### Федеральное государственное бюджетное образовательное учреждение высшего образования «Астраханский государственный университет имени В.Н.Татищева»

Филиал АГУ им. В.Н.Татищева в г. Знаменск Астраханской области Кафедра математики и информатики

Направление подготовки: 09.03.02 Информационные системы и технологии Форма обучения: очно-заочная

# **Утверждаю**

Доцент, к. т. н., заведующий кафедрой математики и информатики С.Н.Бориско

# **ЗАДАНИЕ** по бакалаврской работе студенту **ФИО** (кому - в дательном падеже)

1. Тема проекта «Информационная система учёта персональных данных астраханской мошки на территории ЗАТО Знаменск», утверждена приказом по университету от « »

2023 г.  $N_2$ 

2. Дата выдачи задания по бакалаврской работе «\_\_\_\_\_» \_\_\_\_\_\_\_\_\_\_\_\_\_\_\_\_\_\_\_\_\_\_\_\_\_\_2023 г.

#### 3. Исходные данные к проекту.

Объект проектирования: процесс....

#### 4. Функции, реализуемые системой:

- разграничение доступа к информации в системе;

- авторизация и аутентификация пользователей системы;

- организованное хранение и обработка информации о ...;

- формирование и отображение информации о ...;

- проведение промежуточного контроля, реализуемого в виде отчетов в работе ...;

# 5. Содержание пояснительной записки:

- ВВЕДЕНИЕ
- ТЕХНИЧЕСКИЙ ПРОЕКТ
	- о описание обследования предметной области;
- о описание технологий обработки информации;
- о обоснование необходимости совершенствования информационной системы;
- описание входных и выходных потоков данных:  $\cap$
- выбор и обоснование вариантов реализации функциональных задач;  $\Omega$
- о описание модели автоматизации;
- описание структуры базы данных;  $\circ$
- о требование к техническому и программному обеспечению.
- РАБОЧИЙ ПРОЕКТ
	- о назначение разработки;
	- о стадии и этапы разработки;
	- о описание логической структуры;
	- о функциональное проектирование системы;
	- о порядок контроля и приёмки;
	- о функциональное назначение;
	- о описание интерфейса пользователя (порядок решения функциональных задач);
	- описание рабочего проекта: инструкции для программиста, для пользователя,  $\circ$ описание структуры базы данных.
- $\mathbb{L}$ ПРОГРАММА И МЕТОДИКА ИСПЫТАНИЯ ПРОЕКТА
	- о описание программы и методики испытания программного продукта;
	- о результаты тестирования.
- ЗАКЛЮЧЕНИЕ
- СПИСОК СОКРАЩЕНИЙ
- СПИСОК ИСПОЛЬЗОВАННЫХ ИСТОЧНИКОВ  $\omega_{\rm{max}}$
- **ПРИЛОЖЕНИЯ**  $\mathbb{R}^2$

#### 6. Перечень графического материала:

- ER-диаграмма;
- контекстная диаграмма;
- декомпозиция контекстной диаграммы;
- диаграмма потоков данных;
- диаграмма состояний и переходов;
- блок-схема алгоритма работы программы;
- экранные формы окон разработанного программного продукта;

- визуализация аналитики данных (диаграммы и графики за выбранные периоды).

Руководитель

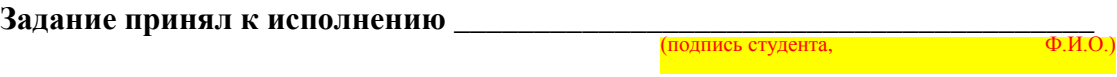

*ВНИМАНИЕ! Подстрочные надписи не указываются.*

*Желтым цветом выделены рекомендуемые элементы, структура может быть иная.*

# **ПРИЛОЖЕНИЕ В**

**Образец оформления реферата (на 1 страницу)**

(обязательное)

# **РЕФЕРАТ**

<span id="page-24-0"></span>Пояснительная записка представлена на XX страницах и включает XX иллюстрации, **XX** таблиц и XX приложений.

КЛЮЧЕВЫЕ СЛОВА ХХХ, ХХХ, … ХХХ.

Объектом проектирования является процесс ...

Целью разработки информационной системы является автоматизация процесса … .

Разработанная информационная система обеспечивает … .

Разработанная система позволяет:

<mark>- \_\_\_\_\_\_\_\_\_\_\_\_\_\_;</mark> <mark>- \_\_\_\_\_\_\_\_\_\_\_\_\_</mark>.

*Подпись и дата*

Подпись и дата

*Инв. № дубл.*

Инв. № дубл.

*Взам. инв. №*

Информационная система разработана на языке … в среде проектирования …., данные хранятся в БД под управлением реляционной СУБД ... (из комплекта программ ...). Приложение построено по … архитектуре с использованием технологии доступа к данным  $\boxed{\ldots}$  .

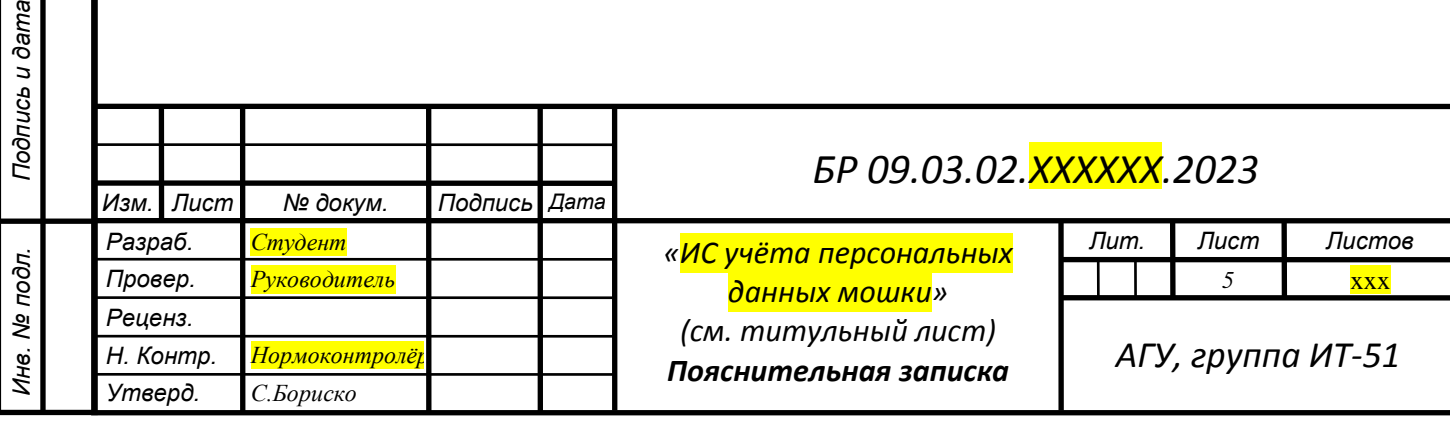

# **ПРИЛОЖЕНИЕ Г**

# <span id="page-25-0"></span>**Образец оформления рамки**

(обязательное)

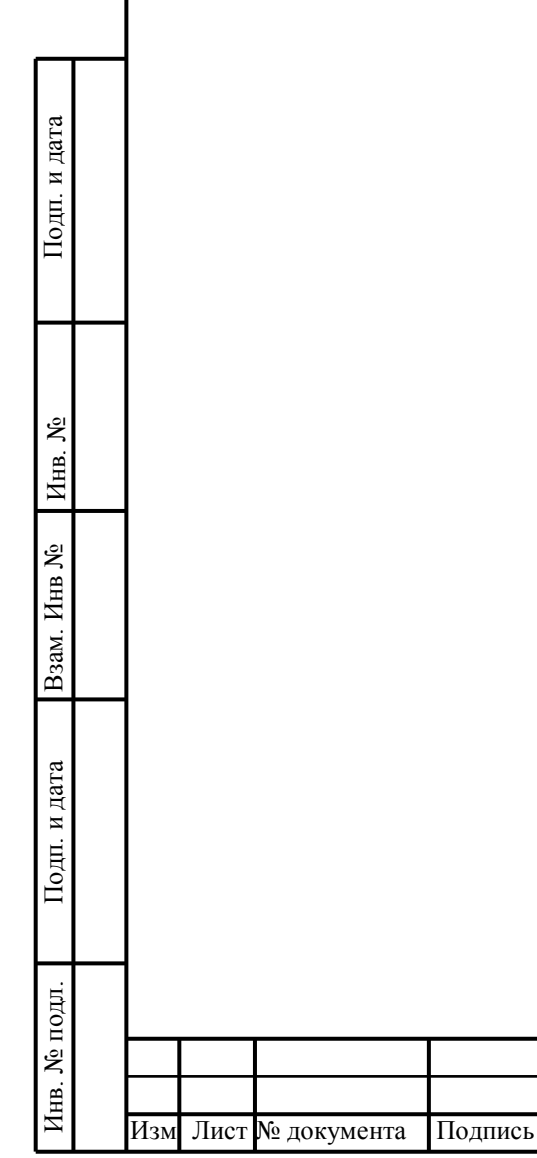

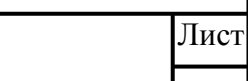

*БР 09.03.02.ХХХХХХ.2023*

**ПРИЛОЖЕНИЕ Д**

**Образец оформления отзыва руководителя** (обязательное)

#### **МИНОБРНАУКИ РОССИИ**

# <span id="page-26-0"></span>**Федеральное государственное бюджетное образовательное учреждение высшего образования «Астраханский государственный университет имени В.Н.Татищева»**

**Филиал АГУ им. В.Н.Татищева в г. Знаменск Астраханской области Кафедра математики и информатики**

*Направление подготовки*: **09.03.02 Информационные системы и технологии**

**ОТЗЫВ**

**руководителя на бакалаврскую работу**

#### **студента группы ИТ-51 очно-заочной формы обучения**

**Ф.И.О.**

(фамилия, имя, отчество)

**на тему**: Информационная система учёта персональных данных астраханской мошки на территории ЗАТО Знаменск

Руководитель: <u>доцент, кандидат технических наук, доцент **Пример СТИТ** (фамилия инициалы)</u> <u>(учёное звание, учёная степень, должность)</u>

Актуальность темы бакалаврской работы обуславливается необходимостью автоматизации … . Практическая значимость работы определяется разработкой реальной информационной системы (ИС), предназначенной для автоматизации ...

Автор работал над проектом самостоятельно, сроки выполнения графика работ не нарушались.

Содержание пояснительной записки бакалаврской работы соответствует утвержденной теме и заданию. В своей работе бакалавр использовал современные средства проектирования приложений, что демонстрирует его умение практически применять теоретические знания, полученные в процессе изучения специальных дисциплин. При создании информационной системы были использованы современные методы разработки приложений.

Объём и содержание бакалаврской работы, её теоретическая и практическая ценность соответствуют требованиям к выпускной квалификационной работе. Бакалаврская работа заслуживает оценки **«…»**, а его автор – **Ф.И.О.** – достоин присвоения ему квалификации **«Бакалавр»** по направлению подготовки 09.03.02 Информационные системы и технологии.

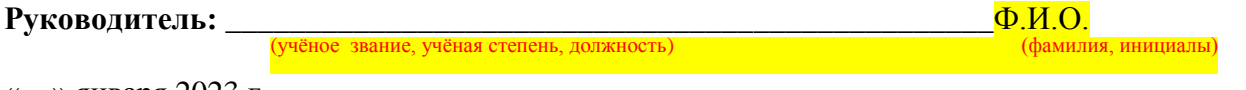

» января 2023 г.

*Примечание: Отзыв руководителя печатается на стандартных листах формата А4. Объём отзыва составляет 1-2 печатные страницы. В отзыве на БР оцениваются:* 

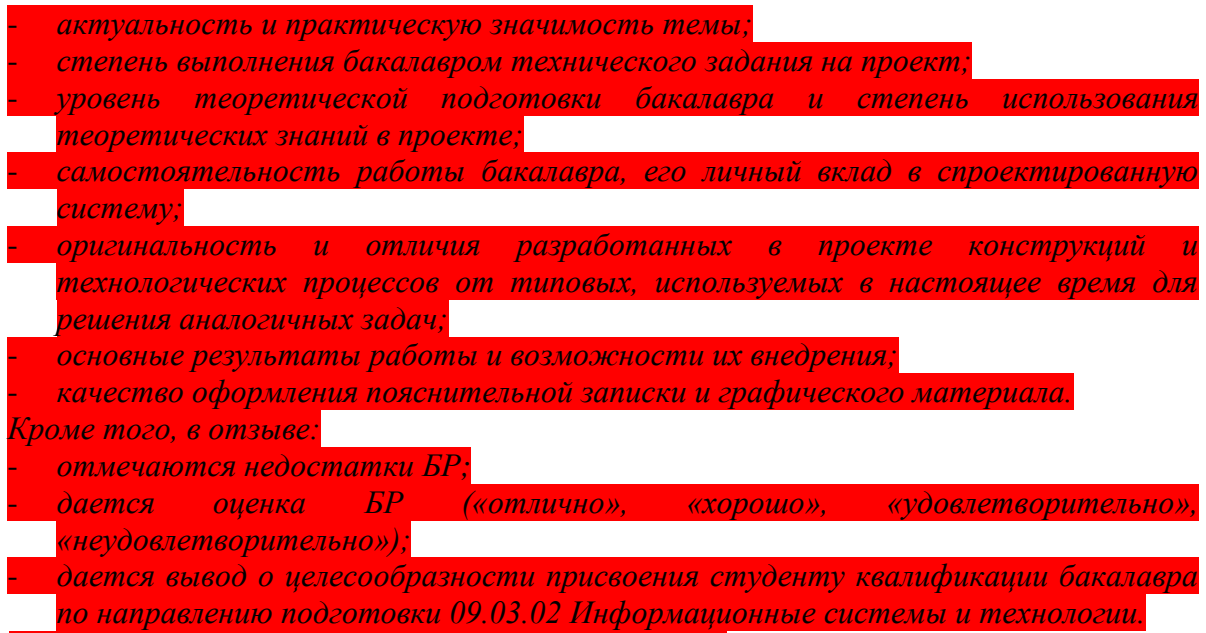

*В тексте не должно быть нечетких формулировок.*

#### **ПРИЛОЖЕНИЕ Е**

#### **Образец оформления рецензии (не обязательно)**

# **РЕЦЕНЗИЯ**

#### **на бакалаврскую работу**

<span id="page-28-0"></span>**Студента 5 курса очно-заочной формы обучения,**

**Филиала АГУ им. В.Н.Татищева в г. Знаменске,**

**Направление подготовки: информационные системы и технологии**

#### **Ф.И.О.**

(фамилия, имя, отчество)

**на тему**: «Информационная система учёта персональных данных астраханской мошки на территории ЗАТО Знаменск» ,

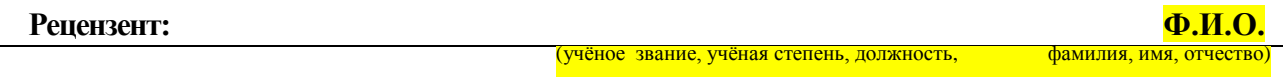

Актуальность бакалаврской работы обуславливается необходимостью Практическая значимость работы определяется … .

Выпускная квалификационная работа **Ф.И.О.** «Информационная система … » представляет собой проектную разработку, в которой решается актуальная задача ..<mark>..</mark>. Данный проект демонстрирует умение автора практически применять теоретические знания, полученные им в процессе изучения специальных дисциплин и методов научного исследования.

Основная часть пояснительной записки к квалификационной работе содержит следующие разделы: введение, технический проект, рабочий проект, программа и методика испытания проекта, заключение, список использованных источников и приложения. К бакалаврской работе прилагаются исходные тексты программ и установочный пакет разработанной ИС.

Во введении автор ....

В первом разделе  $\ldots$ .

Второй раздел посвящен ...

В третьем разделе ...

При разработке информационной системы автором были использованы современные средства и методы проектирования приложений, что демонстрирует умение автора на практике применять полученные теоретические знания. Разработанная информационная система соответствует требованиям, описанным в пояснительной записке, и выполняет все заложенные в неё функции.

Пояснительная записка и графическая часть бакалаврской работы выполнены технически грамотно и соответствует требованиям ГОСТ. Содержание бакалаврской работы соответствует утвержденной теме.

Замечания: ...

Бакалаврская работа соответствует техническому заданию и требованиям, предъявляемым к выпускной квалификационной работе. Работа автора может быть допущена к защите и заслуживает оценки **« … »**, а её автор **– Ф.И.О. -** достоин присвоения ему квалификации **«Бакалавр»** по направлению подготовки 09.03.02 Информационные системы и технологии.

# **Рецензент:**

старший научный сотрудник ……. к.т.н. **Ф.И.О.** *Подпись*  $\frac{1}{202}$   $\frac{1}{202}$   $\frac{1}{202}$ Подпись **Ф.И.О.**. заверяю. Начальник ……. **Ф.И.О.** *Подпись*

#### *Примечание:*

*Рецензия излагается в произвольной форме, печатается на стандартных листах формата А4. Объем рецензии составляет не менее одной страницы. В рецензии на бакалаврскую работу необходимо:*  - *привести актуальность и практическую значимость темы БР;*  - *указать, насколько тема проекта соответствует профилю подготовки бакалавра, его квалификационной характеристике;*  - *установить, соответствует ли БР техническому заданию; в случае несоответствия указать, в чём оно проявляется, обратить внимание на конкретность постановки самого технического задания;*  - *отметить теоретический уровень проекта, глубину его конструкторской и технологической проработки; оценить способность бакалавра анализировать физические процессы, использовать математический аппарат, формальные модели, методы программирования на ЭВМ и т.д.;*  - *показать степень применения современных информационных технологий в БР, а также вычислительной техники и САПР в процессе проектирования;* - *оценить практическую значимость проекта и дать рекомендации по практическому использованию его результатов;*  - *отметить степень использования литературных источников: носят ссылки на литературу формальный характер или имеет место обстоятельная работа с литературой;*  - *оценить стиль изложения материала: самостоятельный или компилятивный;*  - *отметить, насколько грамотно владеет бакалавр языком, терминологией направления подготовки;*  - *оценить БР по пятибалльной системе, не допуская формального завышения; следует иметь в виду, что отзыв рецензента в определенной степени влияет на итоговую оценку проекта;* - *избежать формального перечисления содержания бакалаврской работы; важно не только отметить наличие или отсутствие в проекте обязательных частей (исследовательской, конструкторской, технологической), но и оценить уровень их разработки и изложения (глубоко, поверхностно, доказательно, бездоказательно, оригинально, формально и т.д.).*

#### **ПРИЛОЖЕНИЕ Ж**

#### **пример оформления обложки на оптический диск**

(размер обложки 120х125 мм)

<span id="page-30-0"></span>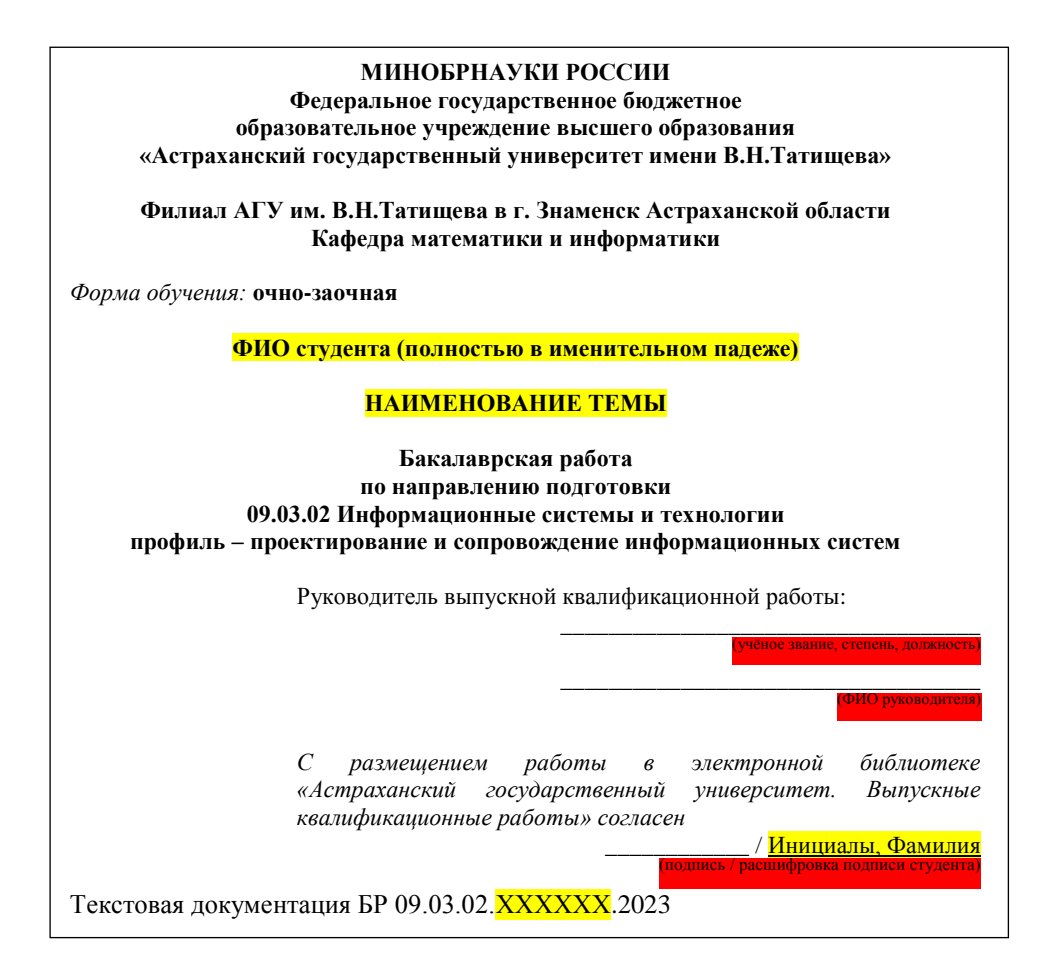